# **Main Theme**

- Overview
- General
- Title Slide
- Table of Contents
- Associated Content
- Text Format
  - o Title Slide
  - O Section Title Slide
  - Content Slide
  - Quote
  - Image Slide
- Page Layout
  - Title Slide
  - o Section Title Slide
  - Content Slide
  - Associated Content
  - Quote Slide
  - Image Slide

#### Overview

top

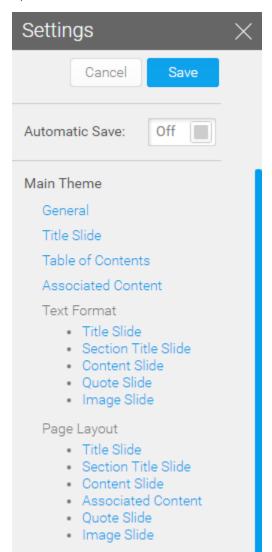

The Main Theme section of the Theme Builder allows you to define everything outside of the colours defined in Sections. This includes all settings for the Title, Table of Contents, Associated Content slides, as well as all formatting for the Section Title, Content, Quote, and Image slides.

The colours for Sections are applied in the Section Theme area.

#### General

top
The settings applied here affect the entire theme and provide means to help identify the theme when selecting it in the Storyboard builder.

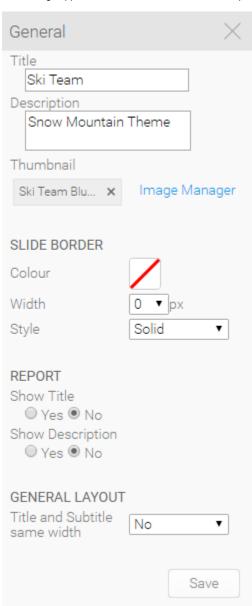

| Item            | Value        | Description                                                                                                  |  |  |  |
|-----------------|--------------|----------------------------------------------------------------------------------------------------|--|--|--|
| Title           | Text         | This is used to provide a name for your theme, used when selecting a theme for the Storyboard.               |  |  |  |
| Description     | Text         | This is used to provide a description for your theme which may include its intended use, etc.                |  |  |  |
| Thumbnail       | Image        | Upload or select an image to use when viewing the theme list or selecting a theme in the Storyboard Builder. |  |  |  |
| Slide<br>Border |              |                                                                                                    |  |  |  |
| Colour          | Hex Code     | This is used to specify the colour of the border around your slides. By default it is blank.                 |  |  |  |
| Width           | 0,1,2,3,4,5. | This is used to specify the width of the border around your slides. By default it is 0.                      |  |  |  |

| Style                               | Solid, Dashed, Double,<br>Groove, Ridge, Inset, Outset. | This is used to specify the style of the border to appear around your slides.  Examples below were created with the colour #FFCC00 and a width of 5px. |                                         |                  |                  |                |        |                  |           |
|-------------------------------------|---------------------------------------------------------|----------------------------------------------------------------------------------------------------|-----------------------------------------|------------------|------------------|----------------|--------|------------------|-----------|
|                                     |                                                         | Solid                                                                                                    | Dashed                                  | Double           | Groove           | Ridge          | Inset  | Outset           |           |
| Report                              |                                                         |                                                                                                    |                                         |                  |                  |                |        |                  |           |
| Show Title                          | Yes/No                                                  | This allows yo                                                                                                    | u to turn off the t                     | itle of the repo | rt when displaye | ed on a slide. |        |                  |           |
| Show<br>Description                 | Yes/No                                                  | This allows yo                                                                                                    | u to turn off the o                     | description of t | ne report when   | displayed on a | slide. |                  |           |
| General<br>Layout                   |                                                         |                                                                                                    |                                         |                  |                  |                |        |                  |           |
| Title and<br>Subtitle same<br>width | Yes/No                                                  |                                                                                                    | u to ensure the I<br>ne size as the lar |                  |                  |                |        | smaller of the t | two boxes |

## Title Slide

top
The settings applied to the Title Slide are defined outside of the Sections area as it does not belong to any section. You should apply and colours and Images required here.

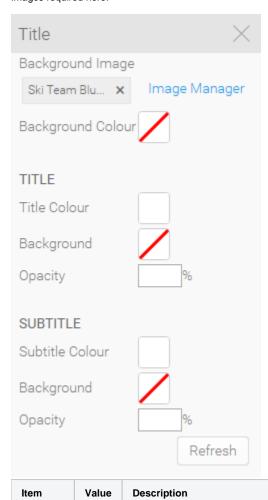

| Image       | This allows you to upload or select an image to use for the background of the Title Slide.                                                                                                    |
|-------------|----------------------------------------------------------------------------------------------------|
| Hex<br>Code | This allows you to provide a colour to be used as the background of the Title Slide, used when the Background Image is not selected.                                                                    |
| ,           |                                                                                                    |
| Hex<br>Code | Provide a colour to use for the Title Text on the Title Slide.                                                                                                    |
| Hex<br>Code | Provide a colour to use as the background for the Title Text panel on the Title Slide.                                                                                                    |
| %           | Set the opacity of the background colour for the Title Text panel on the Title Slide. This is used when a Background Colour has been selected, the higher the % the stronger the colour will appear.    |
|             |                                                                                                    |
| Hex<br>Code | Provide a colour to use for the Subtitle Text on the Title Slide.                                                                                                    |
| Hex<br>Code | Provide a colour to use as the background for the Subtitle Text panel on the Title Slide.                                                                                                    |
| %           | Set the opacity of the background colour for the Subtitle Text panel on the Title Slide. This is used when a Background Colour has been selected, the higher the % the stronger the colour will appear. |
|             | Hex<br>Code  Hex<br>Code  W  Hex<br>Code  Hex<br>Code  Hex<br>Code                                                                                                    |

# **Table of Contents**

top

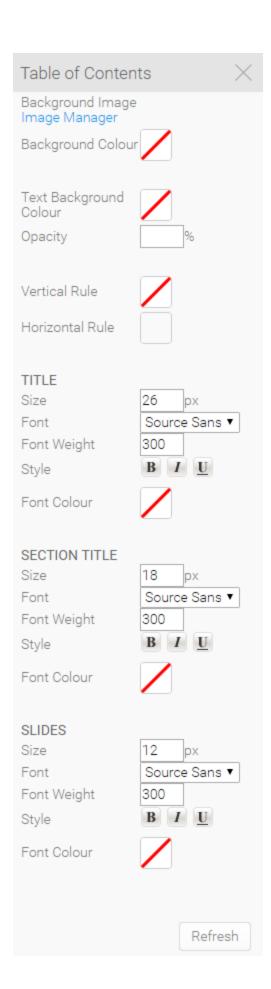

| Item                             | Value                             | Description                                                                                                    |  |
|----------------------------------|-----------------------------------|----------------------------------------------------------------------------------------------------|--|
| Backgro<br>und<br>Image          | Image                             | This allows you to upload or select an image to use for the background of the Table of Contents slide. Generally it's recommended that this image is relatively plain, as there can be a large amount of text displayed on this slide, depending on how many slides and sections you build into your Storyboards. |  |
| Backgro<br>und<br>Colour         | Hex<br>Code                       | Select a colour to be used as the background of the Table of Contents slide, used when no Background Image is selected.                                                                                                    |  |
| Text<br>Backgro<br>und<br>Colour | Hex<br>Code                       | Provide a colour for use as a background to the Table of Contents text (minus the title).                                                                                                    |  |
| Opacity                          | %                                 | Set the opacity of the background colour for the Table of Contents text. This is used when a Background Colour has been selected, the higher the % the stronger the colour will appear.                                                                                                    |  |
| Vertical<br>Rule                 | Hex<br>Code                       | This is the colour used for the vertical line situated below the Section circles on the Table of Contents slide.                                                                                                    |  |
| Horizont<br>al Rule              | Hex<br>Code                       | This is the colour used for the horizontal line situated at the end of each Section on the Table of Contents slide.                                                                                                    |  |
| Title                            |                                   | This is the heading of the Table of Contents slide, often 'Table of Contents' or 'Contents'.                                                                                                    |  |
| Size                             | рх                                | Provide the size (in pixels) of the font to be used in the Title of the slide.                                                                                                    |  |
| Font                             | Font                              | Provide the font to be used in the Title of the slide.                                                                                                    |  |
| Font<br>Weight                   | Weight                            | Provide the thickness of the characters to be used: 100, 200, 300, 400, 500, 600, 700, 800, or 900, where 400 is normal and 700 is bold.                                                                                                    |  |
| Style                            | Bold,<br>Italic,<br>Underli<br>ne | Select any style options to be applied to the Title of the slide.                                                                                                    |  |
| Font<br>Colour                   | Hex<br>Code                       | Provide the colour to be used for the text in the Title of the slide.                                                                                                    |  |
| Section <sup>2</sup>             | Title                             | This is the Title of each Section, displayed next to the coloured Circles.                                                                                                    |  |
| Size                             | рх                                | Provide the size (in pixels) of the font to be used for the Section Titles.                                                                                                    |  |
| Font                             | Font                              | Provide the font to be used for the Section Titles.                                                                                                    |  |
| Font<br>Weight                   | Weight                            | Provide the thickness of the characters to be used: 100, 200, 300, 400, 500, 600, 700, 800, or 900, where 400 is normal and 700 is bold.                                                                                                    |  |
| Style                            | Bold,<br>Italic,<br>Underli<br>ne | Select any style options to be applied to the Section Titles.                                                                                                    |  |
| Font<br>Colour                   | Hex<br>Code                       | Provide the colour to be used for the Section Titles.                                                                                                    |  |
| Slides                           |                                   | This is the name of each Slide, displayed next to the bullet points under each Section Title.                                                                                                    |  |
| Side                             | рх                                | Provide the size (in pixels) of the font to be used in for the main text.                                                                                                    |  |
| Font                             | Font                              | Provide the font to be used for the main text.                                                                                                    |  |
| Font<br>Weight                   | Weight                            | Provide the thickness of the characters to be used: 100, 200, 300, 400, 500, 600, 700, 800, or 900, where 400 is normal and 700 is bold.                                                                                                    |  |
| Style                            | Bold,<br>Italic,<br>Underli<br>ne | Select any style options to be applied to the main text.                                                                                                    |  |
| Font<br>Colour                   | Hex<br>Code                       | Provide the colour to be used for the main text.                                                                                                    |  |

#### **Associated Content**

top
Associated Content slides are styled outside of sections as they are meant to be supporting information, separate from the main section content. Generally we suggest making these slides plainer, with a different colour to any section used.

These slides do not contain the standard Title and Subtitle elements used on other slides, their Title is only used in the link displayed on the main slide, not on the Associated Content slide itself. Think of them as stripped down content slides.

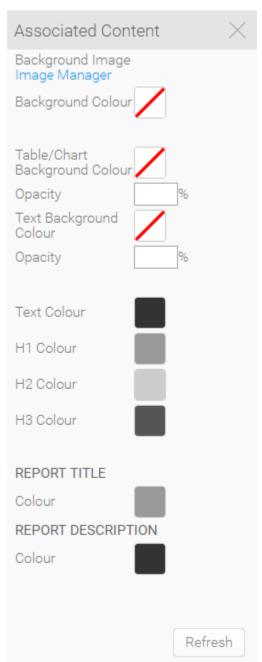

| Item                                | Value       | Description                                                                                                 |
|-------------------------------------|-------------|----------------------------------------------------------------------------------------------------|
| Background<br>Image                 | Image       | Select a background image to be used for Associated Content slides, across all Sections.                    |
| Background<br>Colour                | Hex<br>Code | Select a colour to be used as the background of these slides, used when no Background Image is selected.    |
| Table/Chart<br>Background<br>Colour | Hex<br>Code | Select a colour to be used for the background of any Tables or Charts added to an Associated Content slide. |

| Opacity                   | %           | Set the opacity of the background colour used for Tables or Charts. This is used when a Background Colour has been selected, the higher the % the stronger the colour will appear.                               |
|---------------------------|-------------|----------------------------------------------------------------------------------------------------|
| Text Background<br>Colour | Hex<br>Code | Select a colour to be used for the background of any text placed on an Associated Content slide.                                                                                                    |
| Opacity                   | %           | Set the opacity of the background colour used for the text placed on an Associated Content slide. This is used when a Background Colour has been selected, the higher the % the stronger the colour will appear. |
| Text Colour               | Hex<br>Code | Use this to apply a colour to any text that is displayed on an Associated Content slide and styled as <b>Text</b> .                                                                                              |
| H1 Colour                 | Hex<br>Code | Use this to apply a colour to any text that is displayed on an Associated Content slide and styled as <b>Heading 1</b> .                                                                                         |
| H2 Colour                 | Hex<br>Code | Use this to apply a colour to any text that is displayed on an Associated Content slide and styled as <b>Heading 2</b> .                                                                                         |
| H3 Colour                 | Hex<br>Code | Use this to apply a colour to any text that is displayed on an Associated Content slide and styled as <b>Heading 3</b> .                                                                                         |
| Report Title              |             |                                                                                                    |
| Colour                    | Hex<br>Code | Set a colour to be applied to the Title of any Reports added to an Associated Content slide. This is only used if Report Titles are set to display in the Theme's General settings.                              |
| Report Descripti          | ion         |                                                                                                    |
| Colour                    | Hex<br>Code | Set a colour to be applied to the Description of any Reports added to an Associated Content slide. This is only used if Report Descriptions are set to display in the Theme's General settings.                  |

#### **Text Format**

#### top

You may notice that the text formatting options do not contain any colour settings, only font options. This is because colours should either belong to a Section (for Content, Quote, or Image slides) or to a specific slide type styled outside of Sections (Title, Table of Contents, and Associated Content).

#### **Title Slide**

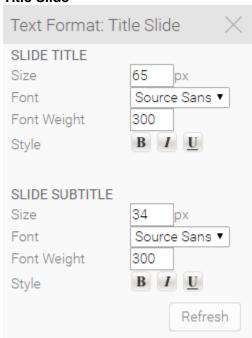

| Item        | Value | Description                                                              |
|-------------|-------|--------------------------------------------------------------------------|
| Slide Title | •     |                                                                          |
| Size        | рх    | Provide the size (in pixels) of the font to be used for the Slide Title. |

| Font           | Font                       | Provide the font to be used for the Slide Title.                                                                                         |
|----------------|----------------------------|----------------------------------------------------------------------------------------------------|
| Font<br>Weight | Weight                     | Provide the thickness of the characters to be used: 100, 200, 300, 400, 500, 600, 700, 800, or 900, where 400 is normal and 700 is bold. |
| Style          | Bold, Italic,<br>Underline | Select any style options to be applied to the Slide Title.                                                                               |
| Slide Su       | btitle                     |                                                                                                    |
| Size           | рх                         | Provide the size (in pixels) of the font to be used for the Slide Subtitle.                                                              |
| Font           | Font                       | Provide the font to be used for the Slide Subtitle.                                                                                      |
| Font<br>Weight | Weight                     | Provide the thickness of the characters to be used: 100, 200, 300, 400, 500, 600, 700, 800, or 900, where 400 is normal and 700 is bold. |
| Style          | Bold, Italic,<br>Underline | Select any style options to be applied to the Slide Subtitle.                                                                            |

# **Section Title Slide**

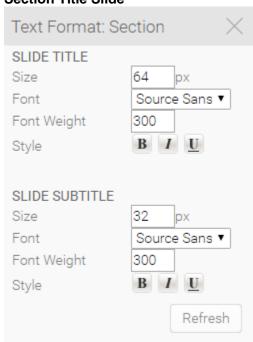

| Item                    | Value                      | Description                                                                                                    |  |  |  |
|-------------------------|----------------------------|----------------------------------------------------------------------------------------------------|--|--|--|
| Select Slide<br>Preview | Section<br>Name            | Select a Section to use when previewing these settings. This will allow you to view your colour and image choices made in the Section, along with the settings applied here. |  |  |  |
| Slide Title             |                            |                                                                                                    |  |  |  |
| Size                    | рх                         | Provide the size (in pixels) of the font to be used for the Title text on each Section's Title Slide.                                                                        |  |  |  |
| Font                    | Font                       | Provide the font to be used for the Title text on each Section's Title Slide.                                                                                                |  |  |  |
| Font Weight             | Weight                     | Provide the thickness of the characters to be used: 100, 200, 300, 400, 500, 600, 700, 800, or 900, where 400 is normal and 700 is bold.                                     |  |  |  |
| Style                   | Bold, Italic,<br>Underline | Select any style options to be applied to the Title text on each Section's Title Slide.                                                                                      |  |  |  |
| Slide Subtitl           | Slide Subtitle             |                                                                                                    |  |  |  |
| Size                    | рх                         | Provide the size (in pixels) of the font to be used for the Subtitle text on each Section's Title Slide.                                                                     |  |  |  |
| Font                    | Font                       | Provide the font to be used for the Subtitle text on each Section's Title Slide.                                                                                             |  |  |  |
| Font Weight             | Weight                     | Provide the thickness of the characters to be used: 100, 200, 300, 400, 500, 600, 700, 800, or 900, where 400 is normal and 700 is bold.                                     |  |  |  |

Style Bold, Italic, Underline Select any style options to be applied to the Subtitle text on each Section's Title Slide.

### **Content Slide**

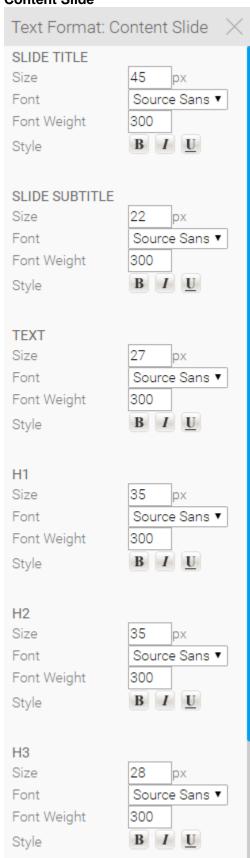

| Item                       | Value                      | Description                                                                                                    |
|----------------------------|----------------------------|----------------------------------------------------------------------------------------------------|
| Select<br>Slide<br>Preview | Section<br>Name            | Select a Section to use when previewing these settings. This will allow you to view your colour and image choices made in the Section, along with the settings applied here. |
| Slide Title                | ,                          |                                                                                                    |
| Size                       | рх                         | Provide the size (in pixels) of the font to be used for the Slide Title.                                                                                                    |
| Font                       | Font                       | Provide the font to be used for the Slide Title.                                                                                                    |
| Font Weight                | Weight                     | Provide the thickness of the characters to be used: 100, 200, 300, 400, 500, 600, 700, 800, or 900, where 400 is normal and 700 is bold.                                     |
| Style                      | Bold, Italic,<br>Underline | Select any style options to be applied to the Slide Title.                                                                                                    |
| Slide Subtit               | tle                        |                                                                                                    |
| Size                       | рх                         | Provide the size (in pixels) of the font to be used for the Slide Subtitle.                                                                                                  |
| Font                       | Font                       | Provide the font to be used for the Slide Subtitle.                                                                                                    |
| Font Weight                | Weight                     | Provide the thickness of the characters to be used: 100, 200, 300, 400, 500, 600, 700, 800, or 900, where 400 is normal and 700 is bold.                                     |
| Style                      | Bold, Italic,<br>Underline | Select any style options to be applied to the Slide Subtitle.                                                                                                    |
| Text                       |                            |                                                                                                    |
| Size                       | рх                         | Provide the size (in pixels) of the font to be used for any text styled as <b>Text</b> on the slide.                                                                         |
| Font                       | Font                       | Provide the font to be used for any text styled as <b>Text</b> on the slide.                                                                                                 |
| Font Weight                | Weight                     | Provide the thickness of the characters to be used: 100, 200, 300, 400, 500, 600, 700, 800, or 900, where 400 is normal and 700 is bold.                                     |
| Style                      | Bold, Italic,<br>Underline | Select any style options to be applied to content styled as <b>Text</b> .                                                                                                    |
| H1                         |                            |                                                                                                    |
| Size                       | рх                         | Provide the size (in pixels) of the font to be used for any text styled as <b>Heading 1</b> on the slide.                                                                    |
| Font                       | Font                       | Provide the font to be used for any text styled as <b>Heading 1</b> on the slide.                                                                                            |
| Font Weight                | Weight                     | Provide the thickness of the characters to be used: 100, 200, 300, 400, 500, 600, 700, 800, or 900, where 400 is normal and 700 is bold.                                     |
| Style                      | Bold, Italic,<br>Underline | Select any style options to be applied to content styled as <b>Heading 1</b> .                                                                                               |
| H2                         | '                          |                                                                                                    |
| Size                       | рх                         | Provide the size (in pixels) of the font to be used for any text styled as <b>Heading 2</b> on the slide.                                                                    |
| Font                       | Font                       | Provide the font to be used for any text styled as <b>Heading 2</b> on the slide.                                                                                            |
| Font Weight                | Weight                     | Provide the thickness of the characters to be used: 100, 200, 300, 400, 500, 600, 700, 800, or 900, where 400 is normal and 700 is bold.                                     |
| Style                      | Bold, Italic,<br>Underline | Select any style options to be applied to content styled as <b>Heading 2</b> .                                                                                               |
| Н3                         |                            |                                                                                                    |
| Size                       | рх                         | Provide the size (in pixels) of the font to be used for any text styled as <b>Heading 3</b> on the slide.                                                                    |
| Font                       | Font                       | Provide the font to be used for any text styled as <b>Heading 3</b> on the slide.                                                                                            |
| Font Weight                | Weight                     | Provide the thickness of the characters to be used: 100, 200, 300, 400, 500, 600, 700, 800, or 900, where 400 is normal and 700 is bold.                                     |
| Style                      | Bold, Italic,<br>Underline | Select any style options to be applied to content styled as <b>Heading 3</b> .                                                                                               |

| Report Title |          |                                                                                                    |
|--------------|----------|----------------------------------------------------------------------------------------------------|
| Size         | рх       | Provide the size (in pixels) of the font to be used for the Title of a Report added to the Slide. This is only used if Report Titles are set to display in the Theme's General settings.             |
| Font         | Font     | Provide the font to be used for the Title of a Report added to the Slide. This is only used if Report Titles are set to display in the Theme's General settings.                                     |
| Font Weight  | Weight   | Provide the thickness of the characters to be used: 100, 200, 300, 400, 500, 600, 700, 800, or 900, where 400 is normal and 700 is bold.                                                             |
| Report Des   | cription |                                                                                                    |
| Size         | рх       | Provide the size (in pixels) of the font to be used for the Description of a Report added to the Slide. This is only used if Report Descriptions are set to display in the Theme's General settings. |
| Font         | Font     | Provide the font to be used for the Description of a Report added to the Slide. This is only used if Report Descriptions are set to display in the Theme's General settings.                         |
| Font Weight  | Weight   | Provide the thickness of the characters to be used: 100, 200, 300, 400, 500, 600, 700, 800, or 900, where 400 is normal and 700 is bold.                                                             |

#### Quote

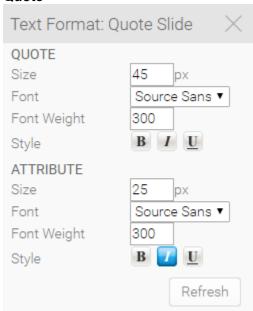

| Item                    | Value                      | Description                                                                                                    |
|-------------------------|----------------------------|----------------------------------------------------------------------------------------------------|
| Select Slide<br>Preview | Section<br>Name            | Select a Section to use when previewing these settings. This will allow you to view your colour and image choices made in the Section, along with the settings applied here. |
| Quote                   |                            |                                                                                                    |
| Size                    | рх                         | Provide the size (in pixels) of the font to be used for the Quote text.                                                                                                    |
| Font                    | Font                       | Provide the font to be used for the Quote text.                                                                                                    |
| Font Weight             | Weight                     | Provide the thickness of the characters to be used: 100, 200, 300, 400, 500, 600, 700, 800, or 900, where 400 is normal and 700 is bold.                                     |
| Style                   | Bold, Italic,<br>Underline | Select any style options to be applied to the Quote text.                                                                                                    |
| Attribute               |                            |                                                                                                    |
| Size                    | рх                         | Provide the size (in pixels) of the font to be used for the Quote Attribute text.                                                                                            |
| Font                    | Font                       | Provide the font to be used for the Quote Attribute text.                                                                                                    |
| Font Weight             | Weight                     | Provide the thickness of the characters to be used: 100, 200, 300, 400, 500, 600, 700, 800, or 900, where 400 is normal and 700 is bold.                                     |

| Style Bold, Italic, Underline Select any style options to be applied to the Quote Attribute text. |  |
|---------------------------------------------------------------------------------------------------|--|
|---------------------------------------------------------------------------------------------------|--|

# Image Slide

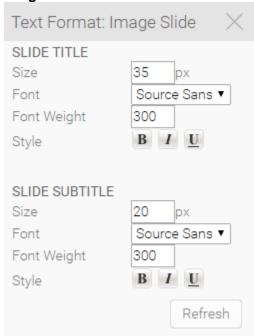

| Item                    | Value                      | Description                                                                                                    |
|-------------------------|----------------------------|----------------------------------------------------------------------------------------------------|
| Select Slide<br>Preview | Section<br>Name            | Select a Section to use when previewing these settings. This will allow you to view your colour and image choices made in the Section, along with the settings applied here. |
| Slide Title             |                            |                                                                                                    |
| Size                    | рх                         | Provide the size (in pixels) of the font to be used for the Slide Title.                                                                                                    |
| Font                    | Font                       | Provide the font to be used for the Slide Title.                                                                                                    |
| Font Weight             | Weight                     | Provide the thickness of the characters to be used: 100, 200, 300, 400, 500, 600, 700, 800, or 900, where 400 is normal and 700 is bold.                                     |
| Style                   | Bold, Italic,<br>Underline | Select any style options to be applied to the Slide Title.                                                                                                    |
| Slide Subtitl           | е                          |                                                                                                    |
| Size                    | рх                         | Provide the size (in pixels) of the font to be used for the Slide Subtitle.                                                                                                  |
| Font                    | Font                       | Provide the font to be used for the Slide Subtitle.                                                                                                    |
| Font Weight             | Weight                     | Provide the thickness of the characters to be used: 100, 200, 300, 400, 500, 600, 700, 800, or 900, where 400 is normal and 700 is bold.                                     |
| Style                   | Bold, Italic,<br>Underline | Select any style options to be applied to the Slide Subtitle.                                                                                                    |

# Page Layout

top

#### **Title Slide**

| Page Layout: Ti                                | tle Slide X              |
|------------------------------------------------|--------------------------|
| SLIDE TITLE                                    |                          |
| Padding X                                      | рх                       |
| Padding Y                                      | рх                       |
| Height                                         | рх                       |
| Minimum Width                                  | рх                       |
| Тор                                            | рх                       |
| Bottom                                         | 130 px                   |
| Left                                           | 320 px                   |
| Right                                          | 50 px                    |
| Text Alignment                                 | Left ▼                   |
| SLIDE SUBTITLE                                 |                          |
| Padding X Padding Y Height Minimum Width       | px px px                 |
| Padding Y Height Minimum Width Top             | px px px                 |
| Padding Y Height Minimum Width Top Bottom      | px px px px px 80 px     |
| Padding Y Height Minimum Width Top             | px px px px 80 px 320 px |
| Padding Y Height Minimum Width Top Bottom      | px px px px px 80 px     |
| Padding Y Height Minimum Width Top Bottom Left | px px px px 80 px 320 px |

| Item              | Value       | Description                                                                                                    |  |  |
|-------------------|-------------|----------------------------------------------------------------------------------------------------|--|--|
| Slide Tit         | Slide Title |                                                                                                    |  |  |
| Padding<br>X      | рх          | Provide the size (in pixels) of the horizontal padding (left & right) for the Title. Padding is the space between a piece of content, such as text, and the edge of the area allocated to that content.                      |  |  |
| Padding<br>Y      | рх          | Provide the size (in pixels) of the vertical padding (top & bottom) for the Title. Padding is the space between a piece of content, such as text, and the edge of the area allocated to that content.                        |  |  |
| Height            | рх          | Provide the height (in pixels) to be allocated to the Title. If the text is larger than the height it will not be cut off, but the height will still define the size of the background colour, if a colour has been defined. |  |  |
| Minimu<br>m Width | рх          | Provide the minimum width (in pixels) for the Title. This defines the area allocated to the title, which will expand if the text entered is too long. This is used for centering and when background colours are used.       |  |  |
| Тор               | рх          | Define the position the Title area starts (in pixels) from the top of the slide.                                                                                                    |  |  |
| Bottom            | рх          | Define the position the Title area ends (in pixels) from the bottom of the slide.                                                                                                    |  |  |
| Left              | рх          | Define the position the Title area starts (in pixels) from the left of the slide.                                                                                                    |  |  |
| Right             | рх          | Define the position the Title area ends (in pixels) from the right of the slide.                                                                                                    |  |  |

| Text<br>Alignme<br>nt | Left,<br>Right,<br>Centre | Select the desired alignment for the Title text.  Note: in order to set the text alignment you must specify a Minimum Width.                                                                                                    |  |  |
|-----------------------|---------------------------|----------------------------------------------------------------------------------------------------|--|--|
| Slide Su              | Slide Subtitle            |                                                                                                    |  |  |
| Padding<br>X          | рх                        | Provide the size (in pixels) of the horizontal padding (left & right) for the Subtitle. Padding is the space between a piece of content, such as text, and the edge of the area allocated to that content.                      |  |  |
| Padding<br>Y          | рх                        | Provide the size (in pixels) of the vertical padding (top & bottom) for the Subtitle. Padding is the space between a piece of content, such as text, and the edge of the area allocated to that content.                        |  |  |
| Height                | рх                        | Provide the height (in pixels) to be allocated to the Subtitle. If the text is larger than the height it will not be cut off, but the height will still define the size of the background colour, if a colour has been defined. |  |  |
| Minimu<br>m Width     | рх                        | Provide the minimum width (in pixels) for the Subtitle. This defines the area allocated to the text, which will expand if the text entered is too long. This is used for centering and when background colours are used.        |  |  |
| Тор                   | рх                        | Define the position the Subtitle area starts (in pixels) from the top of the slide.                                                                                                    |  |  |
| Bottom                | рх                        | Define the position the Subtitle area ends (in pixels) from the bottom of the slide.                                                                                                    |  |  |
| Left                  | рх                        | Define the position the Subtitle area starts (in pixels) from the left of the slide.                                                                                                    |  |  |
| Right                 | рх                        | Define the position the Subtitle area ends (in pixels) from the right of the slide.                                                                                                    |  |  |
| Text<br>Alignme<br>nt | Left,<br>Right,<br>Centre | Select the desired alignment for the Subtitle text.  Note: in order to set the text alignment you must specify a Minimum Width.                                                                                                 |  |  |

### **Section Title Slide**

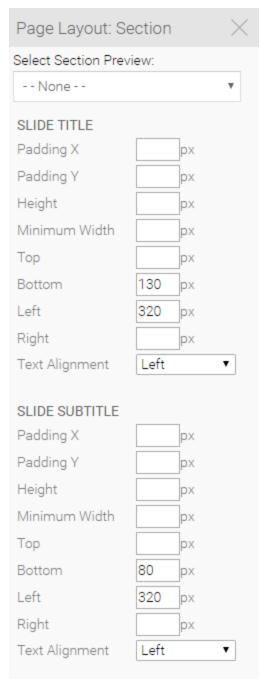

| Item                       | Value           | Description                                                                                                    |
|----------------------------|-----------------|----------------------------------------------------------------------------------------------------|
| Select<br>Slide<br>Preview | Section<br>Name | Select a Section to use when previewing these settings. This will allow you to view your colour and image choices made in the Section, along with the settings applied here.                                                 |
| Slide Title                |                 |                                                                                                    |
| Padding X                  | рх              | Provide the size (in pixels) of the horizontal padding (left & right) for the Title. Padding is the space between a piece of content, such as text, and the edge of the area allocated to that content.                      |
| Padding Y                  | рх              | Provide the size (in pixels) of the vertical padding (top & bottom) for the Title. Padding is the space between a piece of content, such as text, and the edge of the area allocated to that content.                        |
| Height                     | рх              | Provide the height (in pixels) to be allocated to the Title. If the text is larger than the height it will not be cut off, but the height will still define the size of the background colour, if a colour has been defined. |
| Minimum<br>Width           | рх              | Provide the minimum width (in pixels) for the Title. This defines the area allocated to the title, which will expand if the text entered is too long. This is used for centering and when background colours are used.       |

| Тор               | рх                        | Define the position the Title area starts (in pixels) from the top of the slide.                                                                                                    |
|-------------------|---------------------------|----------------------------------------------------------------------------------------------------|
| Bottom            | рх                        | Define the position the Title area ends (in pixels) from the bottom of the slide.                                                                                                    |
| Left              | рх                        | Define the position the Title area starts (in pixels) from the left of the slide.                                                                                                    |
| Right             | рх                        | Define the position the Title area ends (in pixels) from the right of the slide.                                                                                                    |
| Text<br>Alignment | Left,<br>Right,<br>Centre | Select the desired alignment for the Title text.  Note: in order to set the text alignment you must specify a Minimum Width.                                                                                                    |
| Slide Sub         | title                     |                                                                                                    |
| Padding X         | рх                        | Provide the size (in pixels) of the horizontal padding (left & right) for the Subtitle. Padding is the space between a piece of content, such as text, and the edge of the area allocated to that content.                      |
| Padding Y         | рх                        | Provide the size (in pixels) of the vertical padding (top & bottom) for the Subtitle. Padding is the space between a piece of content, such as text, and the edge of the area allocated to that content.                        |
| Height            | рх                        | Provide the height (in pixels) to be allocated to the Subtitle. If the text is larger than the height it will not be cut off, but the height will still define the size of the background colour, if a colour has been defined. |
| Minimum<br>Width  | рх                        | Provide the minimum width (in pixels) for the Subtitle. This defines the area allocated to the text, which will expand if the text entered is too long. This is used for centering and when background colours are used.        |
| Тор               | рх                        | Define the position the Subtitle area starts (in pixels) from the top of the slide.                                                                                                    |
| Bottom            | рх                        | Define the position the Subtitle area ends (in pixels) from the bottom of the slide.                                                                                                    |
| Left              | рх                        | Define the position the Subtitle area starts (in pixels) from the left of the slide.                                                                                                    |
| Right             | рх                        | Define the position the Subtitle area ends (in pixels) from the right of the slide.                                                                                                    |
| Text<br>Alignment | Left,<br>Right,<br>Centre | Select the desired alignment for the Subtitle text.  Note: in order to set the text alignment you must specify a Minimum Width.                                                                                                 |

## **Content Slide**

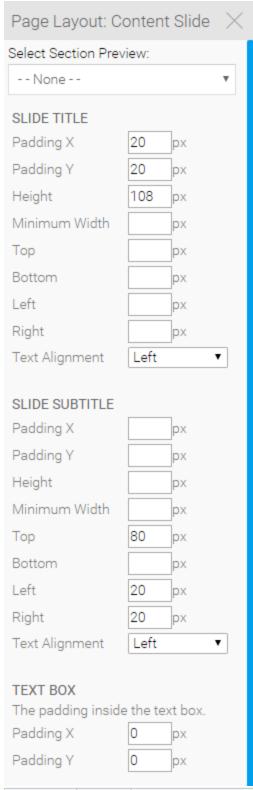

| Item                    | Value           | Description                                                                                                    |  |
|-------------------------|-----------------|----------------------------------------------------------------------------------------------------|--|
| Select Slide<br>Preview | Section<br>Name | Select a Section to use when previewing these settings. This will allow you to view your colour and image choices made in the Section, along with the settings applied here.                            |  |
| Slide Title             | Slide Title     |                                                                                                    |  |
| Padding X               | рх              | Provide the size (in pixels) of the horizontal padding (left & right) for the Title. Padding is the space between a piece of content, such as text, and the edge of the area allocated to that content. |  |

| Padding Y                     | рх                        | Provide the size (in pixels) of the vertical padding (top & bottom) for the Title. Padding is the space between a piece of content, such as text, and the edge of the area allocated to that content.                           |
|-------------------------------|---------------------------|----------------------------------------------------------------------------------------------------|
| Height                        | рх                        | Provide the height (in pixels) to be allocated to the Title. If the text is larger than the height it will not be cut off, but the height will still define the size of the background colour, if a colour has been defined.    |
| Minimum<br>Width              | рх                        | Provide the minimum width (in pixels) for the Title. This defines the area allocated to the title, which will expand if the text entered is too long. This is used for centering and when background colours are used.          |
| Тор                           | рх                        | Define the position the Title area starts (in pixels) from the top of the slide.                                                                                                    |
| Bottom                        | рх                        | Define the position the Title area ends (in pixels) from the bottom of the slide.                                                                                                    |
| Left                          | рх                        | Define the position the Title area starts (in pixels) from the left of the slide.                                                                                                    |
| Right                         | рх                        | Define the position the Title area ends (in pixels) from the right of the slide.                                                                                                    |
| Text<br>Alignment             | Left,<br>Right,<br>Centre | Select the desired alignment for the Title text.  Note: in order to set the text alignment you <b>must</b> specify a Minimum Width.                                                                                             |
| Slide Subtitle                | e                         |                                                                                                    |
| Padding X                     | рх                        | Provide the size (in pixels) of the horizontal padding (left & right) for the Subtitle. Padding is the space between a piece of content, such as text, and the edge of the area allocated to that content.                      |
| Padding Y                     | рх                        | Provide the size (in pixels) of the vertical padding (top & bottom) for the Subtitle. Padding is the space between a piece of content, such as text, and the edge of the area allocated to that content.                        |
| Height                        | рх                        | Provide the height (in pixels) to be allocated to the Subtitle. If the text is larger than the height it will not be cut off, but the height will still define the size of the background colour, if a colour has been defined. |
| Minimum<br>Width              | рх                        | Provide the minimum width (in pixels) for the Subtitle. This defines the area allocated to the text, which will expand if the text entered is too long. This is used for centering and when background colours are used.        |
| Тор                           | рх                        | Define the position the Subtitle area starts (in pixels) from the top of the slide.                                                                                                    |
| Bottom                        | рх                        | Define the position the Subtitle area ends (in pixels) from the bottom of the slide.                                                                                                    |
| Left                          | рх                        | Define the position the Subtitle area starts (in pixels) from the left of the slide.                                                                                                    |
| Right                         | рх                        | Define the position the Subtitle area ends (in pixels) from the right of the slide.                                                                                                    |
| Text<br>Alignment             | Left,<br>Right,<br>Centre | Select the desired alignment for the Subtitle text.  Note: in order to set the text alignment you must specify a Minimum Width.                                                                                                 |
| Text Box                      |                           |                                                                                                    |
| Padding X                     | px                        | Provide the size (in pixels) of the horizontal padding (left & right) for the Text Box. Padding is the space between a piece of content, such as text, and the edge of the area allocated to that content.                      |
| Padding Y                     | рх                        | Provide the size (in pixels) of the vertical padding (top & bottom) for the Text Box. Padding is the space between a piece of content, such as text, and the edge of the area allocated to that content.                        |
| Content                       |                           |                                                                                                    |
| Padding<br>between<br>content | рх                        | Provide the size (in pixels) of the padding between two pieces of content.                                                                                                    |
| Offset Top                    | рх                        | Define the position the Content area starts (in pixels) from the top of the slide.                                                                                                    |
| Margin Right                  | рх                        | Define the position the Content area ends (in pixels) from the right of the slide.                                                                                                    |
| Margin Left                   | рх                        | Define the position the Content area starts (in pixels) from the left of the slide.                                                                                                    |

#### **Associated Content**

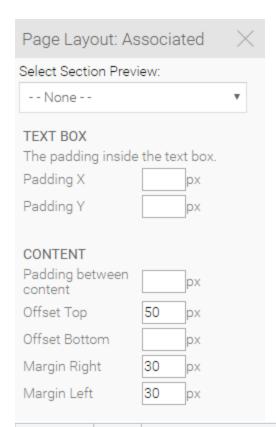

| Item                          | Value           | Description                                                                                                    |
|-------------------------------|-----------------|----------------------------------------------------------------------------------------------------|
| Select Slide<br>Preview       | Section<br>Name | Select a Section to use when previewing these settings. This will allow you to view your colour and image choices made in the Section, along with the settings applied here.                               |
| Text Box                      |                 |                                                                                                    |
| Padding X                     | рх              | Provide the size (in pixels) of the horizontal padding (left & right) for the Text Box. Padding is the space between a piece of content, such as text, and the edge of the area allocated to that content. |
| Padding Y                     | рх              | Provide the size (in pixels) of the vertical padding (top & bottom) for the Text Box. Padding is the space between a piece of content, such as text, and the edge of the area allocated to that content.   |
| Content                       |                 |                                                                                                    |
| Padding<br>between<br>content | рх              | Provide the size (in pixels) of the padding between two pieces of content.                                                                                                    |
| Offset Top                    | рх              | Define the position the Content area starts (in pixels) from the top of the slide.                                                                                                    |
| Margin Right                  | рх              | Define the position the Content area ends (in pixels) from the right of the slide.                                                                                                    |
| Margin Left                   | рх              | Define the position the Content area starts (in pixels) from the left of the slide.                                                                                                    |

#### **Quote Slide**

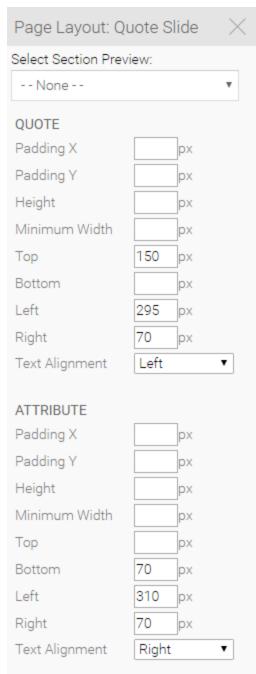

| Item                       | Value           | Description                                                                                                    |
|----------------------------|-----------------|----------------------------------------------------------------------------------------------------|
| Select<br>Slide<br>Preview | Section<br>Name | Select a Section to use when previewing these settings. This will allow you to view your colour and image choices made in the Section, along with the settings applied here.                                                 |
| Quote                      |                 |                                                                                                    |
| Padding X                  | рх              | Provide the size (in pixels) of the horizontal padding (left & right) for the Quote. Padding is the space between a piece of content, such as text, and the edge of the area allocated to that content.                      |
| Padding Y                  | рх              | Provide the size (in pixels) of the vertical padding (top & bottom) for the Quote. Padding is the space between a piece of content, such as text, and the edge of the area allocated to that content.                        |
| Height                     | рх              | Provide the height (in pixels) to be allocated to the Quote. If the text is larger than the height it will not be cut off, but the height will still define the size of the background colour, if a colour has been defined. |
| Minimum<br>Width           | рх              | Provide the minimum width (in pixels) for the Quote. This defines the area allocated to the title, which will expand if the text entered is too long. This is used for centering and when background colours are used.       |

| Тор               | рх                        | Define the position the Quote area starts (in pixels) from the top of the slide.                                                                                                    |
|-------------------|---------------------------|----------------------------------------------------------------------------------------------------|
| Bottom            | рх                        | Define the position the Quote area ends (in pixels) from the bottom of the slide.                                                                                                    |
| Left              | рх                        | Define the position the Quote area starts (in pixels) from the left of the slide.                                                                                                    |
| Right             | рх                        | Define the position the Quote area ends (in pixels) from the right of the slide.                                                                                                    |
| Text<br>Alignment | Left,<br>Right,<br>Centre | Select the desired alignment for the Quote text.  Note: in order to set the text alignment you must specify a Minimum Width.                                                                                                    |
| Attribute         |                           |                                                                                                    |
| Padding X         | рх                        | Provide the size (in pixels) of the horizontal padding (left & right) for the Quote Attribute. Padding is the space between a piece of content, such as text, and the edge of the area allocated to that content.                      |
| Padding Y         | рх                        | Provide the size (in pixels) of the vertical padding (top & bottom) for the Quote Attribute. Padding is the space between a piece of content, such as text, and the edge of the area allocated to that content.                        |
| Height            | рх                        | Provide the height (in pixels) to be allocated to the Quote Attribute. If the text is larger than the height it will not be cut off, but the height will still define the size of the background colour, if a colour has been defined. |
| Minimum<br>Width  | рх                        | Provide the minimum width (in pixels) for the Quote Attribute. This defines the area allocated to the title, which will expand if the text entered is too long. This is used for centering and when background colours are used.       |
| Тор               | рх                        | Define the position the Quote Attribute area starts (in pixels) from the top of the slide.                                                                                                    |
| Bottom            | рх                        | Define the position the Quote Attribute area ends (in pixels) from the bottom of the slide.                                                                                                    |
| Left              | рх                        | Define the position the Quote Attribute area starts (in pixels) from the left of the slide.                                                                                                    |
| Right             | рх                        | Define the position the Quote Attribute area ends (in pixels) from the right of the slide.                                                                                                    |
| Text<br>Alignment | Left,<br>Right,<br>Centre | Select the desired alignment for the Quote Attribute text.  Note: in order to set the text alignment you must specify a Minimum Width.                                                                                                 |

# Image Slide

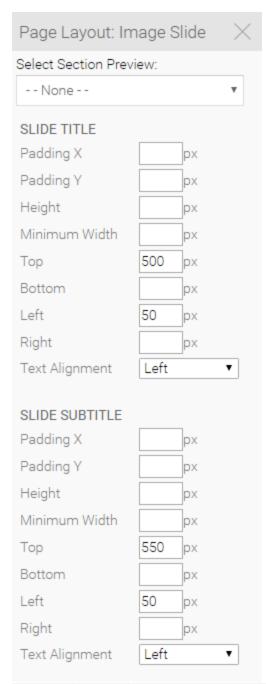

| Item                       | Value           | Description                                                                                                    |
|----------------------------|-----------------|----------------------------------------------------------------------------------------------------|
| Select<br>Slide<br>Preview | Section<br>Name | Select a Section to use when previewing these settings. This will allow you to view your colour and image choices made in the Section, along with the settings applied here.                                                 |
| Slide Title                |                 |                                                                                                    |
| Padding X                  | рх              | Provide the size (in pixels) of the horizontal padding (left & right) for the Title. Padding is the space between a piece of content, such as text, and the edge of the area allocated to that content.                      |
| Padding Y                  | рх              | Provide the size (in pixels) of the vertical padding (top & bottom) for the Title. Padding is the space between a piece of content, such as text, and the edge of the area allocated to that content.                        |
| Height                     | рх              | Provide the height (in pixels) to be allocated to the Title. If the text is larger than the height it will not be cut off, but the height will still define the size of the background colour, if a colour has been defined. |
| Minimum<br>Width           | рх              | Provide the minimum width (in pixels) for the Title. This defines the area allocated to the title, which will expand if the text entered is too long. This is used for centering and when background colours are used.       |

| Тор               | рх                        | Define the position the Title area starts (in pixels) from the top of the slide.                                                                                                    |
|-------------------|---------------------------|----------------------------------------------------------------------------------------------------|
| Bottom            | рх                        | Define the position the Title area ends (in pixels) from the bottom of the slide.                                                                                                    |
| Left              | рх                        | Define the position the Title area starts (in pixels) from the left of the slide.                                                                                                    |
| Right             | рх                        | Define the position the Title area ends (in pixels) from the right of the slide.                                                                                                    |
| Text<br>Alignment | Left,<br>Right,<br>Centre | Select the desired alignment for the Title text.  Note: in order to set the text alignment you must specify a Minimum Width.                                                                                                    |
| Slide Subt        | itle                      |                                                                                                    |
| Padding X         | рх                        | Provide the size (in pixels) of the horizontal padding (left & right) for the Subtitle. Padding is the space between a piece of content, such as text, and the edge of the area allocated to that content.                      |
| Padding Y         | рх                        | Provide the size (in pixels) of the vertical padding (top & bottom) for the Subtitle. Padding is the space between a piece of content, such as text, and the edge of the area allocated to that content.                        |
| Height            | рх                        | Provide the height (in pixels) to be allocated to the Subtitle. If the text is larger than the height it will not be cut off, but the height will still define the size of the background colour, if a colour has been defined. |
| Minimum<br>Width  | рх                        | Provide the minimum width (in pixels) for the Subtitle. This defines the area allocated to the text, which will expand if the text entered is too long. This is used for centering and when background colours are used.        |
| Тор               | рх                        | Define the position the Subtitle area starts (in pixels) from the top of the slide.                                                                                                    |
| Bottom            | рх                        | Define the position the Subtitle area ends (in pixels) from the bottom of the slide.                                                                                                    |
| Left              | рх                        | Define the position the Subtitle area starts (in pixels) from the left of the slide.                                                                                                    |
| Right             | рх                        | Define the position the Subtitle area ends (in pixels) from the right of the slide.                                                                                                    |
| Text<br>Alignment | Left,<br>Right,<br>Centre | Select the desired alignment for the Subtitle text.  Note: in order to set the text alignment you must specify a Minimum Width.                                                                                                 |